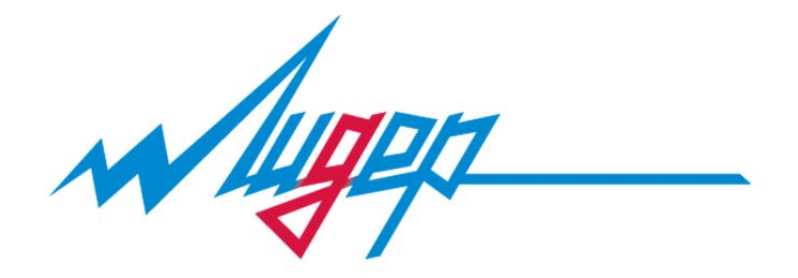

# ПРЕОБРАЗОВАТЕЛЬ ЧАСТОТЫ

# СЕРИИ В61

РУКОВОДСТВО ПО ЭКСПЛУАТАЦИИ **ВЕРСИЯ 1.0** 

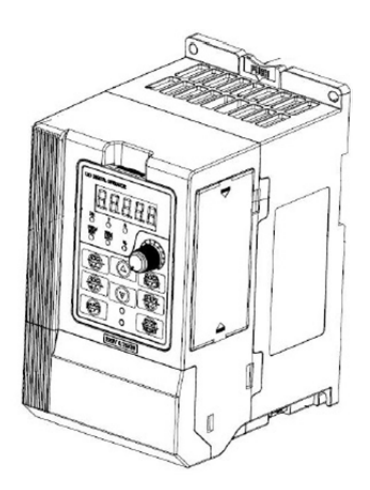

МОСКВА, ЗЕЛЕНОГРАД.

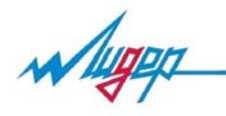

#### Правила безопасности.

Во время установки, ввода в эксплуатацию и технического обслуживания системы необходимо выполнять требования техники безопасности и мер предосторожности, описанные в данной главе. Компания не несёт ответственности за ущерб и убытки, понесённые в результате неправильных действий.

Перед установкой

### **А** Опасно

- Не использовать неисправный преобразователь или преобразователь с недостающими деталями.
- Использовать электродвигатель с изоляцией класса B или выше.

#### Внимание

- Соблюдать осторожность при погрузке во избежание повреждений инвертора.
- Не использовать неисправный привод или инвертор без некоторых деталей.
- Не прикасаться к системе управления.

#### Монтаж

## Опасно

- Преобразователь должен быть установлен на поверхность из негорючего материала, например, металл. Запрещается размещать вблизи преобразователя легковоспламеняющиеся вещества.
- Не отвинчивать установочные винты оборудования, особенно винты, помеченные **КРАСНЫМ**.

#### Внимание

- Установить преобразователь в место, защищённое от прямого воздействия солнечного света и вибраций.
- При установке более двух инверторов в одном шкафу особое внимание следует обратить на место их установки для обеспечения отвода тепла.

Подключение

#### Опасно

- Работы должен выполнять квалифицированный персонал.
- Между преобразователем и источником питания необходимо установить автоматический выключатель.
- Обеспечить надёжное заземление преобразователя.

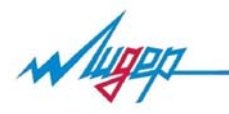

#### Внимание

 Запрещается подавать напряжение к клеммам U, V, W. Учитывать обозначения клемм для обеспечения их правильного соединения.

#### Внимание

- Запрещается подавать напряжение к клеммам U, V, W. Учитывать обозначения клемм для обеспечения их правильного соединения.
- Убедиться в том, что электрическая цепь соответствует требованиям к ЭМС и нормам безопасности в рабочей зоне. Перед выполнением электрических соединений ознакомится с указаниями в инструкции.
- Запрещается подключать тормозной резистор между клеммами (+) и (-) шины постоянного тока.

#### Перед подачей питания

#### Опасно

- Убедитесь в том, что напряжение питания соответствует номинальному напряжению преобразователя, а подключение кабеля ввода/вывода верны. В противном случае могут возникнуть неисправности преобразователя. Крышку преобразователя необходимо закрыть перед подачей питания.
- Не производите испытание повышенным напряжением (мегомметром и др.). До начала измерения кабеля или двигателя отсоедините кабель двигателя от преобразователя.

#### Внимание

 Внешнее оборудование должно быть соединено в соответствии со схемой, представленной в данном руководстве.

#### После подачи питания

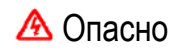

- Не открывать крышку преобразователя после подачи питания.
- Не трогать влажными руками преобразователь и подключённую к нему электрическую цепь.

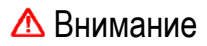

Изменение параметров преобразователя должен выполнять квалифицированный персонал.

Wage

Эксплуатация

#### Опасно

- Не трогать руками систему вентиляции или внешний тормозной резистор, чтобы проверить температуру.
- Проверку наличия сигналов во время эксплуатации может проводить только квалифицированный персонал.

#### Внимание

 Во время эксплуатации преобразователя посторонние предметы не должны попадать внутрь оборудования. Запрещается включать и выключать инвертор с помощью контактора.

Техническое обслуживание

## Опасно

- Не ремонтировать и не проводить техническое обслуживание оборудования при подключении к питанию.
- Убедитесь в том, что ремонт и техническое обслуживание проводится после отключения светодиодного индикатора.
- Ремонт и техническое обслуживание преобразователя должно проводиться только квалифицированным персонал, который прошёл профессиональное обучение.
- Настройку параметров следует проводить после установки преобразователя, все дополнительные модули должны быть включены и запущены при отключённом питании.

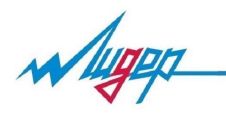

## Основные характеристики преобразователя частоты

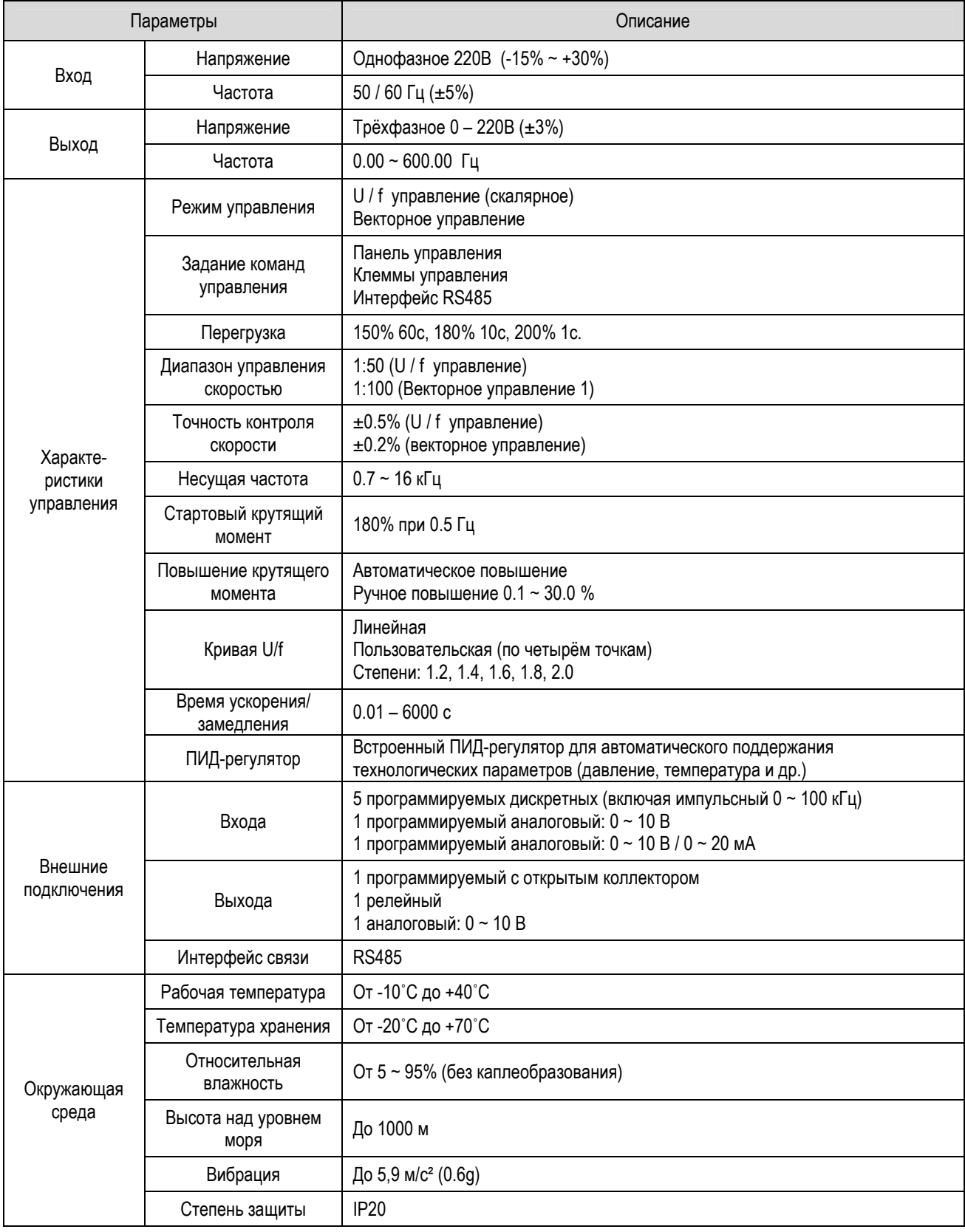

![](_page_5_Picture_0.jpeg)

![](_page_5_Figure_2.jpeg)

![](_page_5_Figure_3.jpeg)

![](_page_5_Picture_32.jpeg)

![](_page_6_Picture_0.jpeg)

#### Порядок работы в меню программирования

![](_page_6_Figure_3.jpeg)

#### Параметры и функции

- $\lceil \Delta \rceil$  возможно редактирование параметра во время работы преобразователя
- [ × ] редактирование параметра во время работы невозможно
- [ ◉ ] редактирование параметра невозможно

![](_page_6_Picture_320.jpeg)

![](_page_7_Picture_0.jpeg)

![](_page_7_Picture_6.jpeg)

![](_page_8_Picture_0.jpeg)

![](_page_8_Picture_6.jpeg)

![](_page_9_Picture_0.jpeg)

![](_page_9_Picture_373.jpeg)

![](_page_10_Picture_0.jpeg)

![](_page_10_Picture_6.jpeg)

![](_page_11_Picture_0.jpeg)

![](_page_11_Picture_6.jpeg)

![](_page_12_Picture_0.jpeg)

![](_page_12_Picture_459.jpeg)

![](_page_13_Picture_0.jpeg)

![](_page_13_Picture_320.jpeg)

![](_page_14_Picture_0.jpeg)

![](_page_14_Picture_6.jpeg)

![](_page_15_Picture_0.jpeg)

![](_page_15_Picture_368.jpeg)

![](_page_16_Picture_0.jpeg)

![](_page_16_Picture_327.jpeg)

![](_page_17_Picture_0.jpeg)

![](_page_17_Picture_6.jpeg)

![](_page_18_Picture_0.jpeg)

![](_page_18_Picture_6.jpeg)

![](_page_19_Picture_0.jpeg)

![](_page_19_Picture_6.jpeg)

![](_page_20_Picture_0.jpeg)

![](_page_20_Picture_6.jpeg)

![](_page_21_Picture_0.jpeg)

![](_page_21_Picture_6.jpeg)

![](_page_22_Picture_0.jpeg)

![](_page_22_Picture_6.jpeg)

![](_page_23_Picture_0.jpeg)

![](_page_23_Picture_351.jpeg)

![](_page_24_Picture_0.jpeg)

![](_page_24_Picture_6.jpeg)

![](_page_25_Picture_0.jpeg)

![](_page_25_Picture_6.jpeg)

![](_page_26_Picture_0.jpeg)

![](_page_26_Picture_420.jpeg)

![](_page_27_Picture_0.jpeg)

![](_page_27_Picture_404.jpeg)

![](_page_28_Picture_0.jpeg)

![](_page_28_Picture_6.jpeg)

![](_page_29_Picture_0.jpeg)

![](_page_29_Picture_6.jpeg)

![](_page_30_Picture_0.jpeg)

![](_page_30_Picture_6.jpeg)

![](_page_31_Picture_0.jpeg)

![](_page_31_Picture_439.jpeg)

![](_page_32_Picture_0.jpeg)

![](_page_32_Picture_417.jpeg)

![](_page_33_Picture_0.jpeg)

![](_page_33_Picture_404.jpeg)